# **Python Overpass API Documentation** *Release 0.4*

**PhiBo**

**Apr 07, 2017**

# Contents

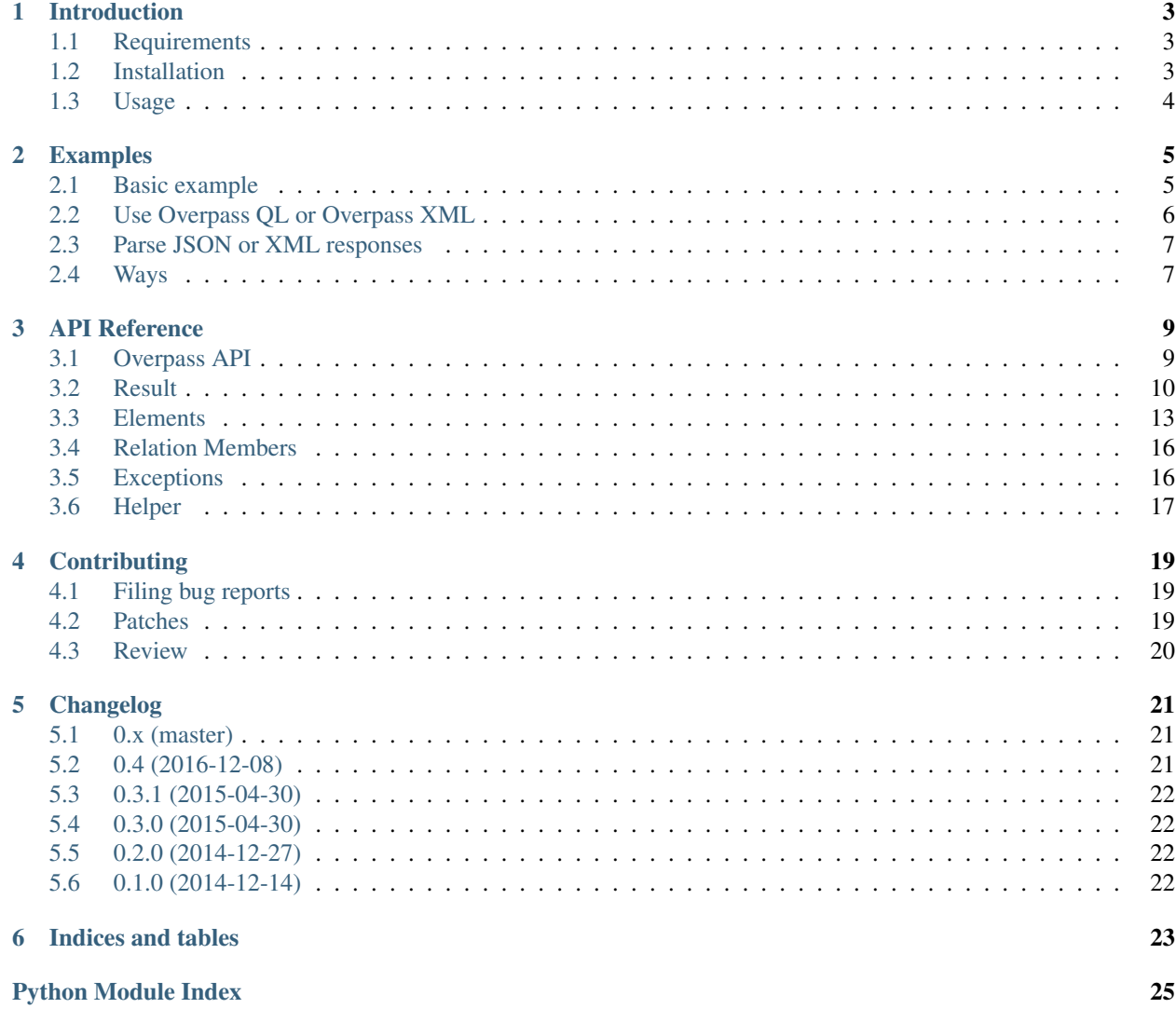

Contents:

## Introduction

## <span id="page-6-1"></span><span id="page-6-0"></span>**Requirements**

Supported Python versions:

- Python 2.7
- Python  $> 3.2$
- PyPy

### <span id="page-6-2"></span>**Installation**

### **As a Python egg**

You can install the most recent version using pip

```
$ pip install overpy
```
### **From a tarball release**

Download the most recent tarball from github, unpack it and run the following command on the command-line.

```
$ python setup.py install
```
### **Install the development version**

Install git and run the following commands on the command-line.

```
$ git clone https://github.com/DinoTools/python-overpy.git
$ cd python-overpy
$ python setup.py install
```
# <span id="page-7-0"></span>**Usage**

It is recommended to have a look at the documentation of the [Overpass API](https://wiki.openstreetmap.org/wiki/Overpass_API) before using OverPy. For more examples have a look at the *[examples page](#page-8-0)* or in the examples directory.

```
import overpy
api = overpy.Overpass()
# fetch all ways and nodes
result = api.query("""
   way(50.746,7.154,50.748,7.157) ["highway"];
    (.j>);
   out body;
    """)
for way in result.ways:
   print("Name: %s" % way.tags.get("name", "n/a"))
   print(" Highway: %s" % way.tags.get("highway", "n/a"))
   print(" Nodes:")
   for node in way.nodes:
       print(" Lat: %f, Lon: %f" % (node.lat, node.lon))
```
### Examples

### <span id="page-8-1"></span><span id="page-8-0"></span>**Basic example**

Lets start with an example from the Overpass API documentation.

#### Query String:

```
1 \text{ node}(50.745, 7.17, 50.75, 7.18);2 out;
```
### Use OverPy:

```
1 >>> import overpy
2 >>> api = overpy.Overpass()
3 >>> result = api.query("node(50.745,7.17,50.75,7.18);out;")
4 >>> len(result.nodes)
5 1984
6 >>> len(result.ways)
7 0
8 >>> len(result.relations)
9 0
10 >>> node = result.nodes[2]
11 >>> node.id
12 100792806
13 >>> node.tags
14 \{\}
```
Line 1: Import the required Python module

Line 2: Create a new instance of the Overpass() class. This instance is used to query the Overpass API.

Line 3: Use the Query-String from above to query the Overpass API service.

Line 4,5: Get the number of nodes in the result set.

Line 6-9: Get the number of ways and relations available in the result set.

Line 10-14: Get the third node from the list. Display the ID and the tags of this node.

### <span id="page-9-0"></span>**Use Overpass QL or Overpass XML**

Queries are passed directly to the Overpass API service without any modification. So it is possible to use Overpass QL and Overpass XML.

### **Overpass QL**

#### Query:

```
1 | node["name"="Gielgen"];
2 out body;
```
#### Use OverPy:

```
1 >>> import overpy
2 >>> api = overpy.Overpass()
3 >>> result = api.query("""node["name"="Gielgen"];out body;""")
4 >>> len(result.nodes)
5 6
6 >>> len(result.ways)
7 0
8 >>> len(result.relations)
9 0
```
### **Overpass XML**

#### Query:

```
1 <osm-script>
2 <query type="node">
3 <has-kv k="name" v="Gielgen"/>
4 </query>
5 \mid \langle print \rangle6 </osm-script>
```
#### Use OverPy:

```
1 >>> import overpy
2 >>> api = overpy.Overpass()
3 >>> result = api.query("""<osm-script>
4 ... <query type="node">
5 ... <has-kv k="name" v="Gielgen"/>
6 ... </query>
7 ... <print/>
\frac{1}{8} ... </osm-script>""")
9 >>> len(result.nodes)
10 \t 611 >>> len(result.ways)
12 0
13 >>> len(result.relations)
14 0
```
### <span id="page-10-0"></span>**Parse JSON or XML responses**

On a request OverPy detects the content type from the response.

### **JSON response**

#### Query String:

```
[out:json];
2 \ln{ode}(50.745, 7.17, 50.75, 7.18);3 out;
```
### Use OverPy:

```
1 >>> import overpy
2 >>> api = overpy.Overpass()
3 >>> result = api.query("[out:json];node(50.745,7.17,50.75,7.18);out;")
4 >>> len(result.nodes)
5 1984
6 >>> len(result.ways)
7 \mid 08 >>> len(result.relations)
   \overline{0}
```
### **XML response**

#### Query String:

```
1 [out: xml];
2 \text{ node}(50.745, 7.17, 50.75, 7.18);out;
```
#### Use OverPy:

```
1 >>> import overpy
2 >>> api = overpy.Overpass()
3 >>> result = api.query("[out:xml];node(50.745,7.17,50.75,7.18);out;")
4 >>> len(result.nodes)
5 1984
6 >>> len(result.ways)
7 \cup8 >>> len(result.relations)
9 0
```
### <span id="page-10-1"></span>**Ways**

### **Get all nodes of a way**

In this example the Overpass API will only return the Way elements with the name "Gielgenstraße". But there will be no Node elements in the result set.

OverPy provides a way to resolve missing nodes.

Query String:

```
way
2 ["name"="Gielgenstraße"]
3 \mid (50.7, 7.1, 50.8, 7.25);
   out;
```
#### Use OverPy:

```
1 >>> import overpy
2 >>> api = overpy.Overpass()
3 >>> result = api.query("""way["name"="Gielgenstraße"](50.7,7.1,50.8,7.25);out;""")
4 >>> len(result.nodes)
5 0
6 >>> len(result.ways)
7 4
8 >>> way = result.ways[0]
9 >>> way.nodes
10 Traceback (most recent call last):
11 | File "<stdin>", line 1, in <module>
12 [...]
13 raise exception.DataIncomplete("Resolve missing nodes is disabled")
14 overpy.exception.DataIncomplete: ('Data incomplete try to improve the query to,
   ˓→resolve the missing data', 'Resolve missing nodes is disabled')
15 >>> way.get_nodes()
16 Traceback (most recent call last):
17 File "<stdin>", line 1, in <module>
18 [...]
19 raise exception.DataIncomplete("Resolve missing nodes is disabled")
20 overpy.exception.DataIncomplete: ('Data incomplete try to improve the query to
   ˓→resolve the missing data', 'Resolve missing nodes is disabled')
21 >>> nodes = way.get_nodes(resolve_missing=True)
\sum \rightarrow \rightarrow len(nodes)
23 \mid 1324 >>> len(result.nodes)
25 13
26 >>> len(way.nodes)
27 13
```
Line 1-3: Send a query to the Overpass API service.

Line 4-6: There are 4 Way elements and 0 Node elements in the result set.

Line 7: Get the first way.

- **Line 8-19:** Use overpy. Way. nodes class attribute and the overpy. Way. get\_nodes () function to get the nodes for the way. Both raise an exception because the nodes are not in the result set and auto resolving missing nodes is disabled.
- Line 20-21: Use the *overpy. Way.get\_nodes()* function and let OverPy try to resolve the missing nodes. The function will return all Node elements connected with the Way element.

Line 22-25: The resolved nodes have been added to the result set and are available to be used again later.

### API Reference

### <span id="page-12-3"></span><span id="page-12-1"></span><span id="page-12-0"></span>**Overpass API**

<span id="page-12-2"></span>class overpy.**Overpass**(*read\_chunk\_size=None*, *url=None*, *xml\_parser=2*) Class to access the Overpass API

**parse\_json**(*data*, *encoding='utf-8'*) Parse raw response from Overpass service.

**Parameters** 

• **data** (String or Bytes) – Raw JSON Data

• **encoding**  $(String)$  – Encoding to decode byte string

Returns Result object

Return type *[overpy.Result](#page-13-1)*

**parse\_xml**(*data*, *encoding='utf-8'*, *parser=None*)

#### Parameters

- **data** (String or Bytes) Raw XML Data
- **encoding** (String) Encoding to decode byte string

Returns Result object

Return type *[overpy.Result](#page-13-1)*

#### **query**(*query*)

Query the Overpass API

Parameters query  $(String|Bytes)$  – The query string in Overpass QL

Returns The parsed result

Return type *[overpy.Result](#page-13-1)*

### <span id="page-13-2"></span><span id="page-13-0"></span>**Result**

```
class overpy.Result(elements=None, api=None)
     Class to handle the result.
```
#### **append**(*element*)

Append a new element to the result.

Parameters **element** ([overpy.Element](#page-16-1)) – The element to append

#### **areas**

Alias for get\_elements() but filter the result by Area

**Parameters area\_id** (*Integer*) – The Id of the area

Returns List of elements

#### **expand**(*other*)

Add all elements from an other result to the list of elements of this result object.

It is used by the auto resolve feature.

**Parameters other** (overpy. Result) – Expand the result with the elements from this result.

Raises ValueError – If provided parameter is not instance of overpy. Result

#### classmethod **from\_json**(*data*, *api=None*)

Create a new instance and load data from json object.

#### Parameters

- **data** (Dict) JSON data returned by the Overpass API
- **api** ([overpy.Overpass](#page-12-2)) –

Returns New instance of Result object

Return type *[overpy.Result](#page-13-1)*

#### classmethod **from\_xml**(*data*, *api=None*, *parser=2*)

Create a new instance and load data from xml object.

#### **Parameters**

- **data** (xml.etree.ElementTree.Element) Root element
- **api** ([Overpass](#page-12-2)) –
- **parser** (Integer) Specify the parser to use(DOM or SAX)

Returns New instance of Result object

Return type *[Result](#page-13-1)*

**get\_area**(*area\_id*, *resolve\_missing=False*) Get an area by its ID.

Parameters

- **area\_id** (Integer) The area ID
- **resolve\_missing** Query the Overpass API if the area is missing in the result set.

Returns The area

Return type *[overpy.Area](#page-16-2)*

Raises

- <span id="page-14-0"></span>• **[overpy.exception.DataIncomplete](#page-19-2)** – The requested way is not available in the result cache.
- **[overpy.exception.DataIncomplete](#page-19-2)** If resolve\_missing is True and the area can't be resolved.
- **get\_areas**(*area\_id=None*, *\*\*kwargs*)

Alias for get elements() but filter the result by Area

Parameters **area\_id** (*Integer*) – The Id of the area

Returns List of elements

**get\_elements**(*filter\_cls*, *elem\_id=None*)

Get a list of elements from the result and filter the element type by a class.

Parameters

• **filter\_cls** –

• **elem\_id** (Integer) – ID of the object

Returns List of available elements

Return type List

**get\_ids**(*filter\_cls*)

#### Parameters **filter\_cls** –

Returns

**get\_node**(*node\_id*, *resolve\_missing=False*) Get a node by its ID.

Parameters

- **node\_id** (Integer) The node ID
- **resolve\_missing** Query the Overpass API if the node is missing in the result set.

Returns The node

Return type *[overpy.Node](#page-16-3)*

#### Raises

- **[overpy.exception.DataIncomplete](#page-19-2)** At least one referenced node is not available in the result cache.
- **[overpy.exception.DataIncomplete](#page-19-2)** If resolve\_missing is True and at least one node can't be resolved.

**get\_nodes**(*node\_id=None*, *\*\*kwargs*)

Alias for get\_elements() but filter the result by Node()

Parameters node\_id(Integer) – The Id of the node

Returns List of elements

**get\_relation**(*rel\_id*, *resolve\_missing=False*) Get a relation by its ID.

Parameters

- **rel\_id** (Integer) The relation ID
- **resolve\_missing** Query the Overpass API if the relation is missing in the result set.

<span id="page-15-0"></span>Returns The relation

Return type *[overpy.Relation](#page-17-0)*

#### Raises

- **[overpy.exception.DataIncomplete](#page-19-2)** The requested relation is not available in the result cache.
- **[overpy.exception.DataIncomplete](#page-19-2)** If resolve\_missing is True and the relation can't be resolved.

#### **get\_relations**(*rel\_id=None*, *\*\*kwargs*)

Alias for get\_elements() but filter the result by Relation

Parameters rel\_id(Integer) – Id of the relation

Returns List of elements

```
get_way(way_id, resolve_missing=False)
```
Get a way by its ID.

#### Parameters

- **way\_id** (Integer) The way ID
- **resolve\_missing** Query the Overpass API if the way is missing in the result set.

#### Returns The way

#### Return type *[overpy.Way](#page-18-2)*

#### Raises

- **[overpy.exception.DataIncomplete](#page-19-2)** The requested way is not available in the result cache.
- **[overpy.exception.DataIncomplete](#page-19-2)** If resolve\_missing is True and the way can't be resolved.

#### **get\_ways**(*way\_id=None*, *\*\*kwargs*)

Alias for get\_elements() but filter the result by Way

**Parameters way id** (*Integer*) – The Id of the way

Returns List of elements

#### **nodes**

Alias for get\_elements() but filter the result by Node()

**Parameters node id** (*Integer*) – The Id of the node

Returns List of elements

#### **relations**

Alias for get\_elements() but filter the result by Relation

Parameters rel\_id (Integer) – Id of the relation

Returns List of elements

#### **ways**

Alias for get\_elements() but filter the result by Way

Parameters way\_id(Integer) – The Id of the way

Returns List of elements

### <span id="page-16-4"></span><span id="page-16-0"></span>**Elements**

```
class overpy.Element(attributes=None, result=None, tags=None)
     Base element
```
classmethod **get\_center\_from\_json**(*data*) Get center information from json data

Parameters **data** – json data

Returns tuple with two elements: lat and lon

Return type tuple

<span id="page-16-2"></span>class overpy.**Area**(*area\_id=None*, *\*\*kwargs*) Class to represent an element of type area

> classmethod **from\_json**(*data*, *result=None*) Create new Area element from JSON data

> > **Parameters**

- **data** (Dict) Element data from JSON
- **result** ([overpy.Result](#page-13-1)) The result this element belongs to

Returns New instance of Way

Return type *[overpy.Area](#page-16-2)*

Raises **[overpy.exception.ElementDataWrongType](#page-19-3)** – If type value of the passed JSON data does not match.

#### classmethod **from\_xml**(*child*, *result=None*)

Create new way element from XML data

#### Parameters

- **child** (xml.etree.ElementTree.Element) XML node to be parsed
- **result** ([overpy.Result](#page-13-1)) The result this node belongs to

Returns New Way oject

#### Return type *[overpy.Way](#page-18-2)*

Raises

- **[overpy.exception.ElementDataWrongType](#page-19-3)** If name of the xml child node doesn't match
- **ValueError** If the ref attribute of the xml node is not provided
- **ValueError** If a tag doesn't have a name

#### **id** = None

The id of the way

<span id="page-16-3"></span>class overpy.**Node**(*node\_id=None*, *lat=None*, *lon=None*, *\*\*kwargs*) Class to represent an element of type node

classmethod **from\_json**(*data*, *result=None*) Create new Node element from JSON data

Parameters

• **data** (Dict) – Element data from JSON

• **result** ([overpy.Result](#page-13-1)) – The result this element belongs to

<span id="page-17-1"></span>Returns New instance of Node

Return type *[overpy.Node](#page-16-3)*

Raises **[overpy.exception.ElementDataWrongType](#page-19-3)** – If type value of the passed JSON data does not match.

classmethod **from\_xml**(*child*, *result=None*) Create new way element from XML data

Parameters

- **child** (xml.etree.ElementTree.Element) XML node to be parsed
- **result** ([overpy.Result](#page-13-1)) The result this node belongs to

Returns New Way oject

Return type *[overpy.Node](#page-16-3)*

Raises

- **[overpy.exception.ElementDataWrongType](#page-19-3)** If name of the xml child node doesn't match
- **ValueError** If a tag doesn't have a name

<span id="page-17-0"></span>class overpy.**Relation**(*rel\_id=None*, *center\_lat=None*, *center\_lon=None*, *members=None*, *\*\*kwargs*) Class to represent an element of type relation

#### **center\_lat** = None

The lat/lon of the center of the way (optional depending on query)

classmethod **from\_json**(*data*, *result=None*) Create new Relation element from JSON data

**Parameters** 

- **data** (Dict) Element data from JSON
- **result** ([overpy.Result](#page-13-1)) The result this element belongs to

Returns New instance of Relation

#### Return type *[overpy.Relation](#page-17-0)*

Raises **[overpy.exception.ElementDataWrongType](#page-19-3)** – If type value of the passed JSON data does not match.

classmethod **from\_xml**(*child*, *result=None*) Create new way element from XML data

Parameters

- **child** (xml.etree.ElementTree.Element) XML node to be parsed
- **result** ([overpy.Result](#page-13-1)) The result this node belongs to

Returns New Way oject

Return type *[overpy.Relation](#page-17-0)*

#### Raises

• **[overpy.exception.ElementDataWrongType](#page-19-3)** – If name of the xml child node doesn't match

- **ValueError** If a tag doesn't have a name
- <span id="page-18-3"></span><span id="page-18-2"></span>class overpy.**Way**(*way\_id=None*, *center\_lat=None*, *center\_lon=None*, *node\_ids=None*, *\*\*kwargs*) Class to represent an element of type way

#### **center\_lat** = None

The lat/lon of the center of the way (optional depending on query)

classmethod **from\_json**(*data*, *result=None*) Create new Way element from JSON data

#### Parameters

- **data** (Dict) Element data from JSON
- **result** ([overpy.Result](#page-13-1)) The result this element belongs to

Returns New instance of Way

Return type *[overpy.Way](#page-18-2)*

Raises **[overpy.exception.ElementDataWrongType](#page-19-3)** – If type value of the passed JSON data does not match.

#### classmethod **from\_xml**(*child*, *result=None*)

Create new way element from XML data

#### **Parameters**

- **child** (xml.etree.ElementTree.Element) XML node to be parsed
- **result** ([overpy.Result](#page-13-1)) The result this node belongs to

#### Returns New Way oject

#### Return type *[overpy.Way](#page-18-2)*

#### Raises

- **[overpy.exception.ElementDataWrongType](#page-19-3)** If name of the xml child node doesn't match
- **ValueError** If the ref attribute of the xml node is not provided
- **ValueError** If a tag doesn't have a name

#### <span id="page-18-1"></span>**get\_nodes**(*resolve\_missing=False*)

Get the nodes defining the geometry of the way

Parameters **resolve\_missing** (Boolean) – Try to resolve missing nodes.

#### Returns List of nodes

Return type List of overpy.Node

#### Raises

- **[overpy.exception.DataIncomplete](#page-19-2)** At least one referenced node is not available in the result cache.
- **[overpy.exception.DataIncomplete](#page-19-2)** If resolve\_missing is True and at least one node can't be resolved.

#### **id** = None

The id of the way

#### <span id="page-18-0"></span>**nodes**

List of nodes associated with the way.

### <span id="page-19-6"></span><span id="page-19-0"></span>**Relation Members**

<span id="page-19-4"></span>class overpy.**RelationMember**(*attributes=None*, *geometry=None*, *ref=None*, *role=None*, *result=None*) Base class to represent a member of a relation.

classmethod **from\_json**(*data*, *result=None*) Create new RelationMember element from JSON data

Parameters

- **child** (Dict) Element data from JSON
- **result** ([overpy.Result](#page-13-1)) The result this element belongs to

Returns New instance of RelationMember

Return type *[overpy.RelationMember](#page-19-4)*

Raises [overpy.exception.ElementDataWrongType](#page-19-3) - If type value of the passed JSON data does not match.

#### classmethod **from\_xml**(*child*, *result=None*) Create new RelationMember from XML data

Parameters

- **child** (xml.etree.ElementTree.Element) XML node to be parsed
- **result** ([overpy.Result](#page-13-1)) The result this element belongs to

Returns New relation member oject

Return type *[overpy.RelationMember](#page-19-4)*

Raises **[overpy.exception.ElementDataWrongType](#page-19-3)** – If name of the xml child node doesn't match

class overpy.**RelationArea**(*attributes=None*, *geometry=None*, *ref=None*, *role=None*, *result=None*)

class overpy.**RelationNode**(*attributes=None*, *geometry=None*, *ref=None*, *role=None*, *result=None*)

class overpy.**RelationWay**(*attributes=None*, *geometry=None*, *ref=None*, *role=None*, *result=None*)

## <span id="page-19-1"></span>**Exceptions**

<span id="page-19-2"></span>exception overpy.exception.**DataIncomplete**(*\*args*, *\*\*kwargs*) Raised if the requested data isn't available in the result. Try to improve the query or to resolve the missing data.

<span id="page-19-3"></span>exception overpy.exception.**ElementDataWrongType**(*type\_expected*, *type\_provided=None*) Raised if the provided element does not match the expected type.

**Parameters** 

- **type\_expected** (String) The expected element type
- **type\_provided** (String|None) The provided element type

<span id="page-19-5"></span>exception overpy.exception.**OverPyException** OverPy base exception

```
exception overpy.exception.OverpassBadRequest(query, msgs=None)
     Raised if the Overpass API service returns a syntax error.
```
#### **Parameters**

- **query** (Bytes) The encoded query how it was send to the server
- **msgs** (List) List of error messages

```
exception overpy.exception.OverpassGatewayTimeout
     Raised if load of the Overpass API service is too high and it can't handle the request.
```

```
exception overpy.exception.OverpassTooManyRequests
     Raised if the Overpass API service returns a 429 status code.
```
exception overpy.exception.**OverpassUnknownContentType**(*content\_type*) Raised if the reported content type isn't handled by OverPy.

Parameters content\_type (None or String) - The reported content type

exception overpy.exception.**OverpassUnknownHTTPStatusCode**(*code*) Raised if the returned HTTP status code isn't handled by OverPy.

Parameters code (*Integer*) – The HTTP status code

### <span id="page-20-0"></span>**Helper**

overpy.helper.**get\_intersection**(*street1*, *street2*, *areacode*, *api=None*) Retrieve intersection of two streets in a given bounding area

#### **Parameters**

- **api** ([overpy.Overpass](#page-12-2)) First street of intersection
- **street1** (String) Name of first street of intersection
- **street2** (String) Name of second street of intersection
- **areacode** (*String*) The OSM id of the bounding area

Returns List of intersections

Raises **[overpy.exception.OverPyException](#page-19-5)** – If something bad happens.

overpy.helper.**get\_street**(*street*, *areacode*, *api=None*) Retrieve streets in a given bounding area

#### **Parameters**

- **api** ([overpy.Overpass](#page-12-2)) First street of intersection
- **street** (String) Name of street
- **areacode**  $(String)$  The OSM id of the bounding area

Returns Parsed result

Raises **[overpy.exception.OverPyException](#page-19-5)** – If something bad happens.

## **Contributing**

<span id="page-22-0"></span>First of all, thank you for your interest in contributing to OverPy!

## <span id="page-22-1"></span>**Filing bug reports**

Bug reports are very welcome. Please fill them on the [GitHub issue tracker.](https://github.com/DinoTools/python-overpy/issues) Good bug reports come with extensive descriptions of the error and how to reproduce it.

### <span id="page-22-2"></span>**Patches**

All patches to OverPy should be submitted in the form of pull requests to the main OverPy repository, [DinoTools/python-overpy.](https://github.com/DinoTools/python-overpy) These pull requests should satisfy the following properties:

### **Code**

- The pull request should focus on one particular improvement to OverPy.
- Create different pull requests for unrelated features or bugfixes.
- Python code should follow [PEP 8,](https://www.python.org/dev/peps/pep-0008/) especially in the "do what code around you does" sense.

### **Documentation**

When introducing new functionality, please remember to write documentation.

### **Tests**

It is recommended to add tests for new code you add.

# <span id="page-23-0"></span>**Review**

Finally, pull requests must be reviewed before merging. Everyone can perform reviews; this is a very valuable way to contribute, and is highly encouraged.

# Changelog

### <span id="page-24-1"></span><span id="page-24-0"></span>**0.x (master)**

Note: This version is not yet released and is under development.

## <span id="page-24-2"></span>**0.4 (2016-12-08)**

- Add SAX parser
- Add option to choose DOM or SAX parser
- Fix issues with CI builds with Python 3.2
- Add Python 3.5 to CI builds
- Fix issues (Thanks to all contributors)
- Add property for default API URL
- Add examples
- Build Fixes
- GitHub templates
- Parse center information
- Parse geometry information
- Support Areas

# <span id="page-25-0"></span>**0.3.1 (2015-04-30)**

• Improve example

# <span id="page-25-1"></span>**0.3.0 (2015-04-30)**

- Improve internal data handling (Dominik)
- Add helper functions (Morris Jobke)

# <span id="page-25-2"></span>**0.2.0 (2014-12-27)**

- Added support for xml response data
- Added support for exceptions
- Added tests with 100% code coverage
- Removed Python 2.6 support
- Added more examples to the documentation

# <span id="page-25-3"></span>**0.1.0 (2014-12-14)**

Proof of concept

• Initial release.

Indices and tables

- <span id="page-26-0"></span>• genindex
- modindex
- search

Python Module Index

<span id="page-28-0"></span>o

overpy.exception, [16](#page-19-1) overpy.helper, [17](#page-20-0)

### Index

# A

append() (overpy.Result method), [10](#page-13-2) Area (class in overpy), [13](#page-16-4) areas (overpy.Result attribute), [10](#page-13-2)

### C

center\_lat (overpy.Relation attribute), [14](#page-17-1) center\_lat (overpy.Way attribute), [15](#page-18-3)

## D

DataIncomplete, [16](#page-19-6)

# E

Element (class in overpy), [13](#page-16-4) ElementDataWrongType, [16](#page-19-6) expand() (overpy.Result method), [10](#page-13-2)

### F

from json() (overpy.Area class method), [13](#page-16-4) from\_json() (overpy.Node class method), [13](#page-16-4) from\_json() (overpy.Relation class method), [14](#page-17-1) from\_json() (overpy.RelationMember class method), [16](#page-19-6) from\_json() (overpy.Result class method), [10](#page-13-2) from json() (overpy. Way class method), [15](#page-18-3) from\_xml() (overpy.Area class method), [13](#page-16-4) from xml() (overpy. Node class method), [14](#page-17-1) from\_xml() (overpy.Relation class method), [14](#page-17-1) from xml() (overpy.RelationMember class method), [16](#page-19-6) from\_xml() (overpy.Result class method), [10](#page-13-2) from\_xml() (overpy.Way class method), [15](#page-18-3)

## G

get area() (overpy.Result method), [10](#page-13-2) get areas() (overpy.Result method), [11](#page-14-0) get\_center\_from\_json() (overpy.Element class method), [13](#page-16-4) get\_elements() (overpy.Result method), [11](#page-14-0) get\_ids() (overpy.Result method), [11](#page-14-0) get intersection() (in module overpy.helper), [17](#page-20-1)

get\_node() (overpy.Result method), [11](#page-14-0) get\_nodes() (overpy.Result method), [11](#page-14-0) get\_nodes() (overpy.Way method), [15](#page-18-3) get\_relation() (overpy.Result method), [11](#page-14-0) get\_relations() (overpy.Result method), [12](#page-15-0) get street() (in module overpy.helper), [17](#page-20-1) get\_way() (overpy.Result method), [12](#page-15-0) get\_ways() (overpy.Result method), [12](#page-15-0)

### I

id (overpy.Area attribute), [13](#page-16-4) id (overpy.Way attribute), [15](#page-18-3)

### N

Node (class in overpy), [13](#page-16-4) nodes (overpy.Result attribute), [12](#page-15-0) nodes (overpy.Way attribute), [15](#page-18-3)

### O

Overpass (class in overpy), [9](#page-12-3) OverpassBadRequest, [16](#page-19-6) OverpassGatewayTimeout, [17](#page-20-1) OverpassTooManyRequests, [17](#page-20-1) OverpassUnknownContentType, [17](#page-20-1) OverpassUnknownHTTPStatusCode, [17](#page-20-1) overpy.exception (module), [16](#page-19-6) overpy.helper (module), [17](#page-20-1) OverPyException, [16](#page-19-6)

### P

parse\_json() (overpy.Overpass method), [9](#page-12-3) parse\_xml() (overpy.Overpass method), [9](#page-12-3)

## $\Omega$

query() (overpy.Overpass method), [9](#page-12-3)

### R

Relation (class in overpy), [14](#page-17-1) RelationArea (class in overpy), [16](#page-19-6) RelationMember (class in overpy), [16](#page-19-6) RelationNode (class in overpy), [16](#page-19-6) relations (overpy.Result attribute), [12](#page-15-0) RelationWay (class in overpy), [16](#page-19-6) Result (class in overpy), [10](#page-13-2)

# W

Way (class in overpy),  $15$ ways (overpy.Result attribute), [12](#page-15-0)